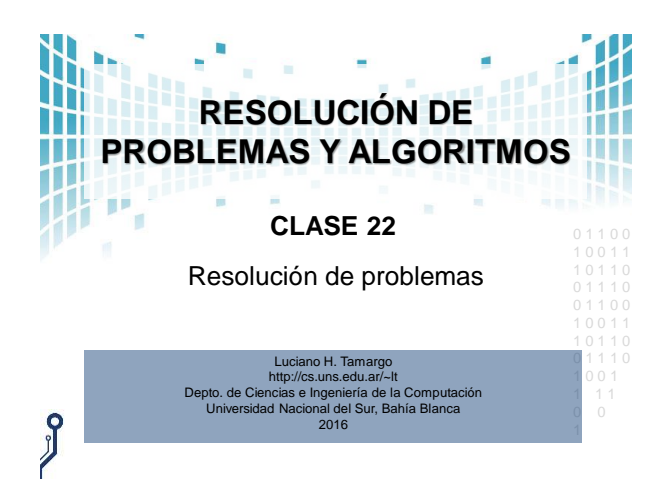

## **PROBLEMA PROPUESTO**

- Se desea realizar un sistema de **consulta de libros** que interconecte todas las bibliotecas de una universidad. • Para simplificar, asumiremos que **cada libro tiene un**
- **código** único que está representado por un número entero. • Se dispone de un **archivo con los códigos de los libros**
- **CLASE 22** 0 1 1 0 0 **disponibles** en cada una de las **3 bibliotecas** (bib1, bib2, bib3).
	- **Los usuarios registrados están en un archivo de enteros (LU)**.
	- (−−*).*<br>1 Además, existe un archivo de los **libros prestados** que tiene los pares **(código libro, LU usuario)**.

Resolución de Problemas y Algoritmos - 2016 2

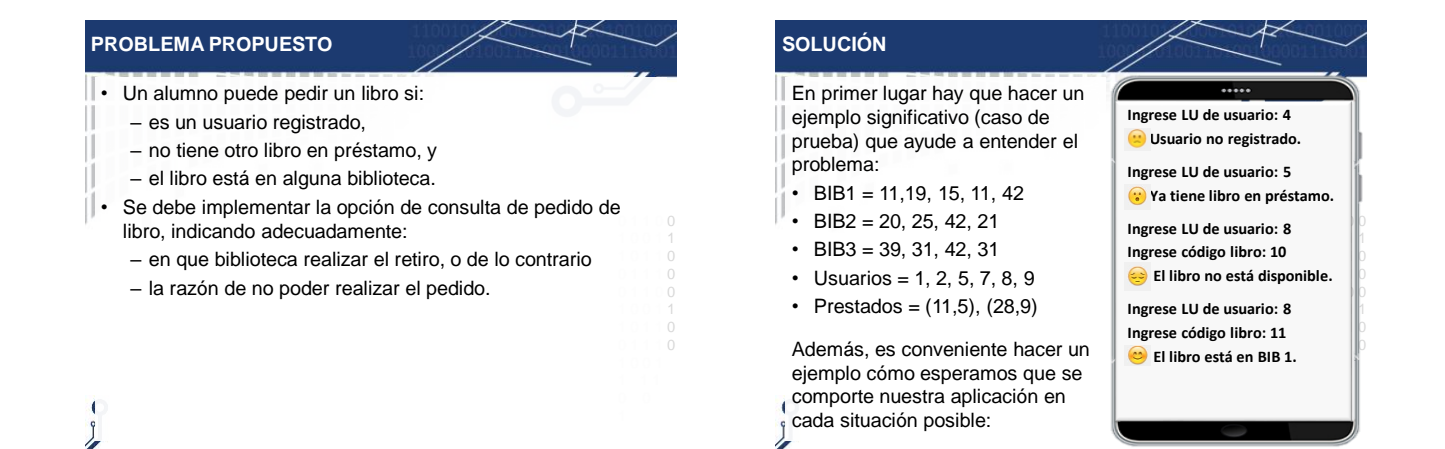

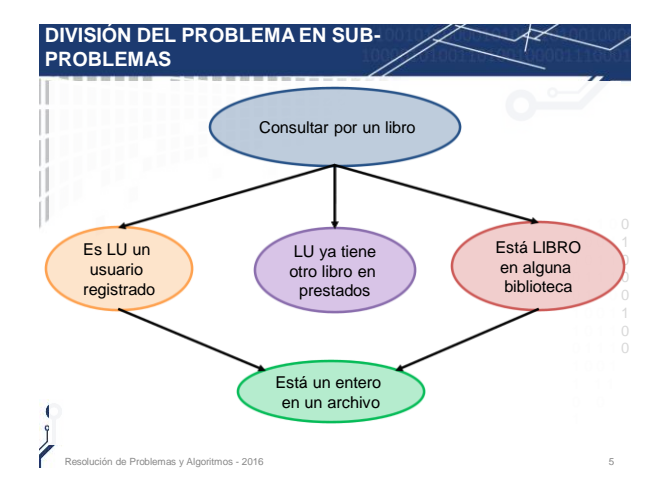

Resolución de Problemas y Algoritmos - 2016 33 anos e a ser a ser a ser a ser a ser a ser a ser a ser a ser a s

## **IMPLEMENTACIÓN EN PASCAL**

• Siguiendo la división anterior hay que implementar una primitiva que retorne verdadero/falso si es que está un entero en un archivo de enteros.

Resolución de Problemas y Algoritmos - 2016 4

## **Esta(E:INTE**

 $\bullet$  Además, una primitiva que determine si un usuario aparece en algún par del archivo de prestamos.

## **FUNCTION TIENELIBRO (E: INTEGER) ARCHPRESTAMOS):BOOLEAN;**

 $\cdot$  Un programa que realice el pedido y validación de los datos y que llame adecuadamente a las primitivas.

Resolución de Problemas y Algoritmos - 2016 6

 $\overline{\phantom{0}}$  0 0 1 1 0 0 1 0 0 1 1

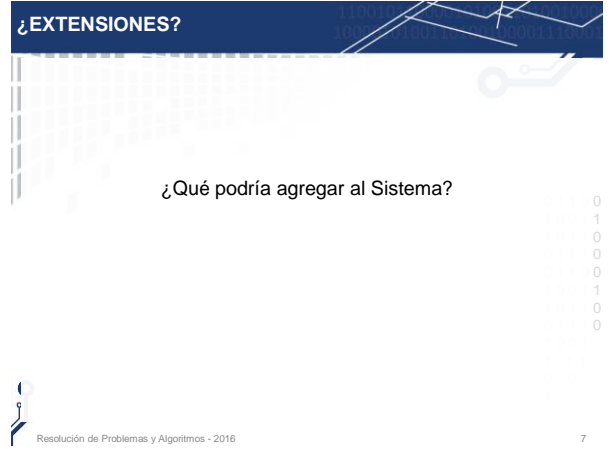